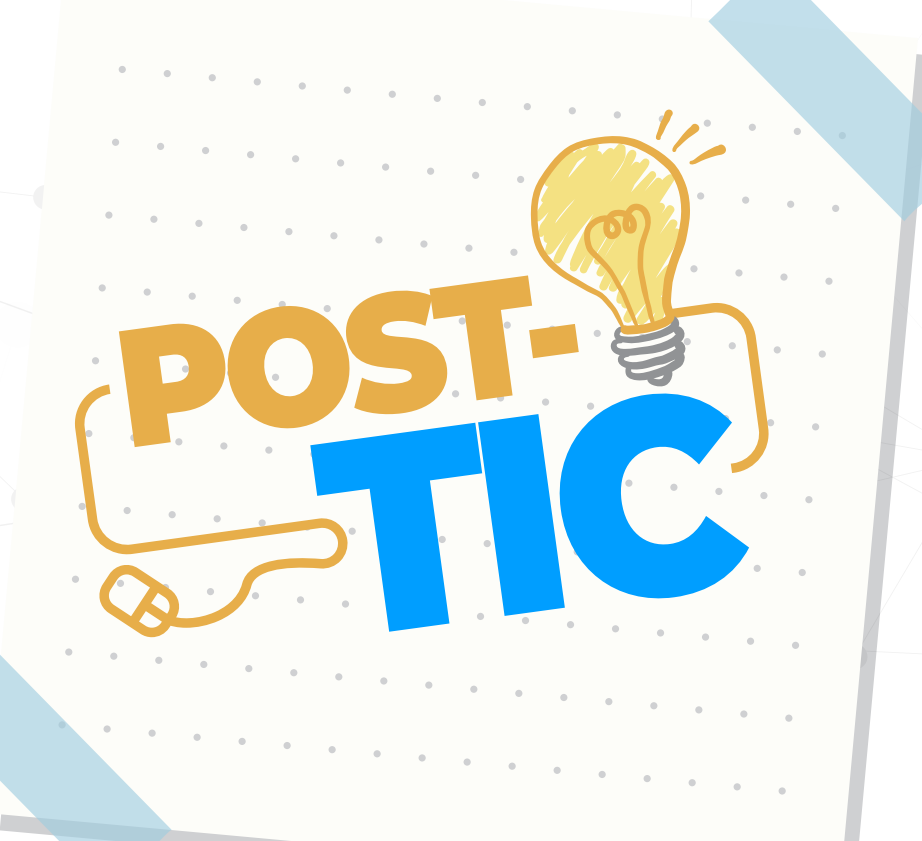

### **¿CÓMO RESPONDER UN FORO?**

### PLATAFORMA SPLAVIA

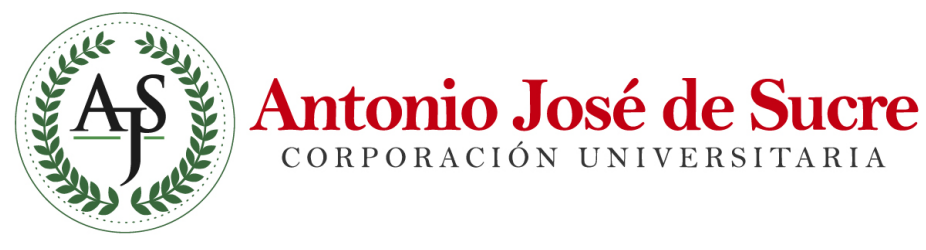

CORPORACIÓN UNIVERSITARIA

**DIRECCIÓN DE AMBIENTES VIRTUALES DE APRENDIZAJE**

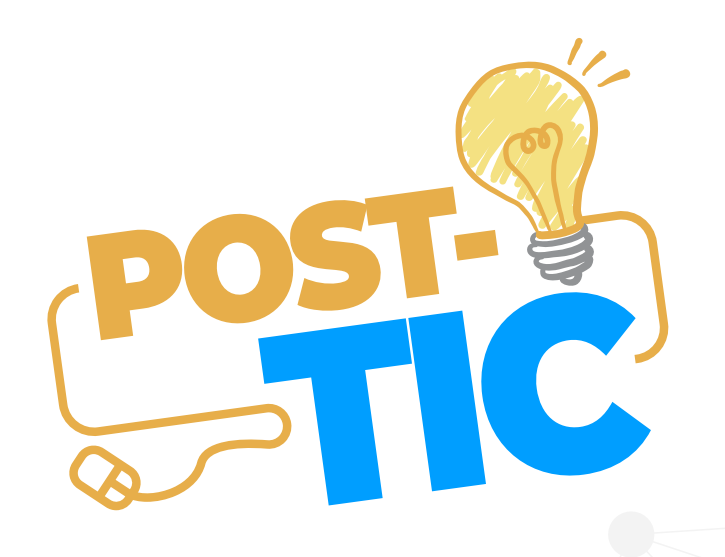

# FOROS

Son espacios de intercambios y debates de información alrededor de un tema específico que se desarrollan de forma asincrónica, es decir, no se necesita estar conectado al mismo tiempo con los demás participantes para dejar los aportes. Los comentarios se almacenan organizados de forma cronológica y pueden ser vistos por todos los participantes.

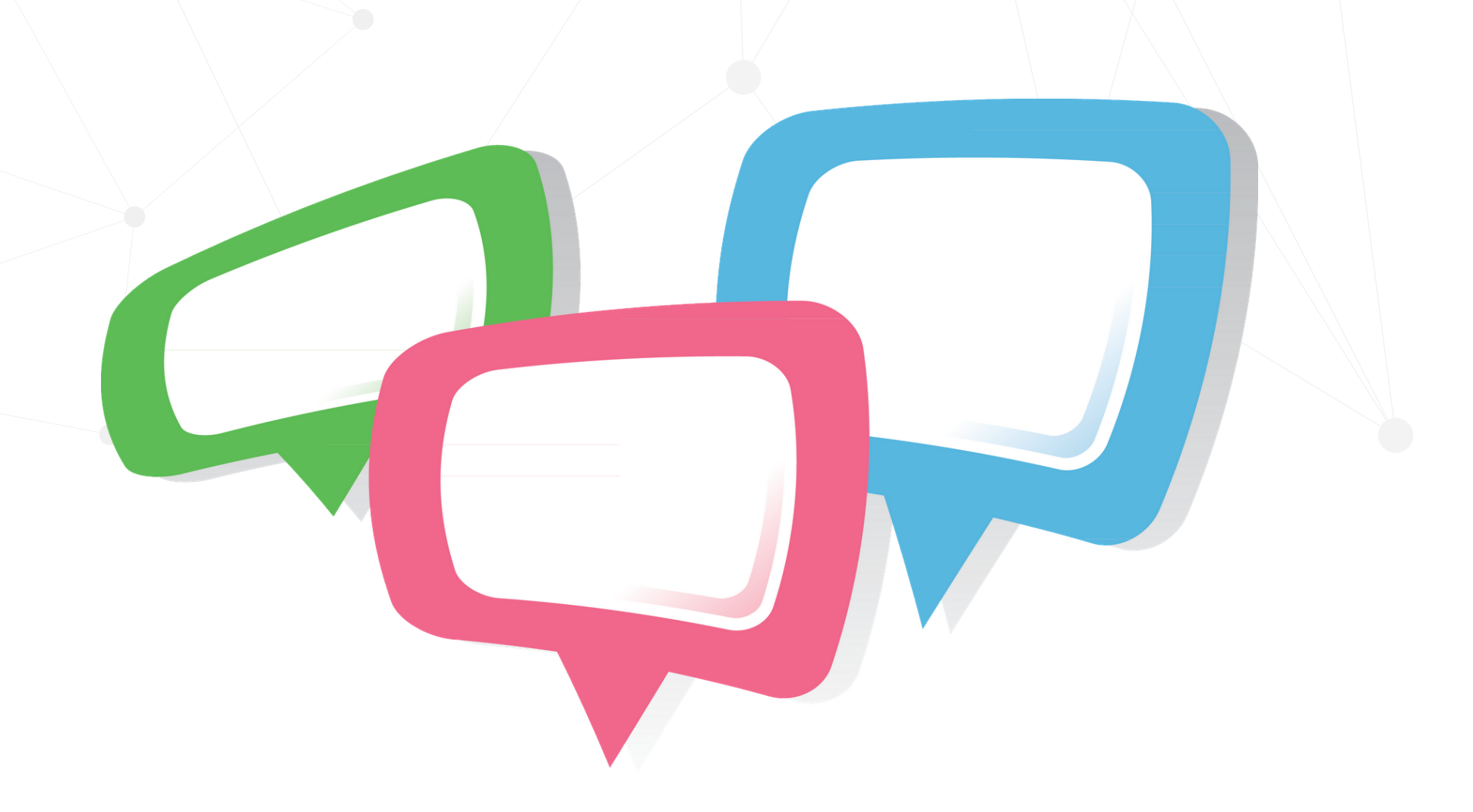

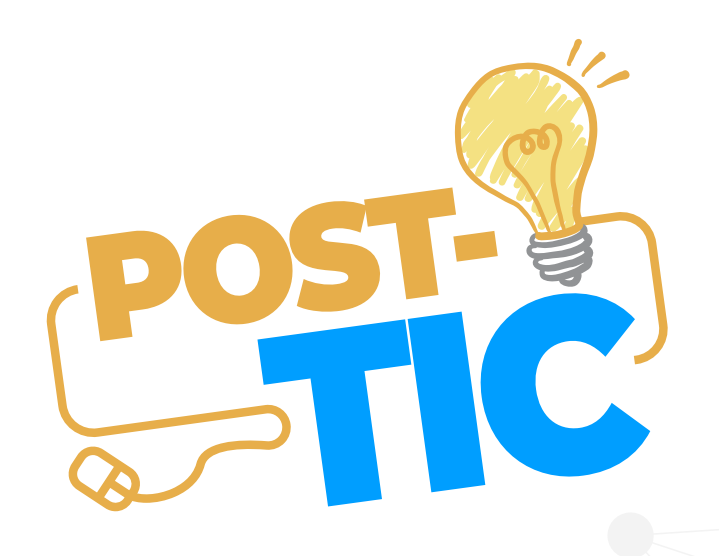

#### Debemos ingresar a la asignatura correspondiente y luego hacer clic en la opción Actividades.

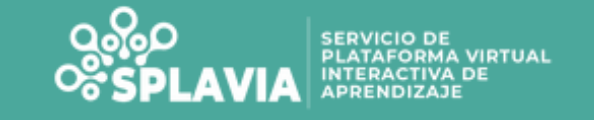

#### 00811-AA-01-S-2020-01-TEORÍA DE LA IMAGEN

Área personal / Mis cursos / 00811-AA-01-S-2020-01-TEORÍA DE LA IMAGEN

General

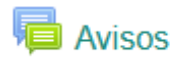

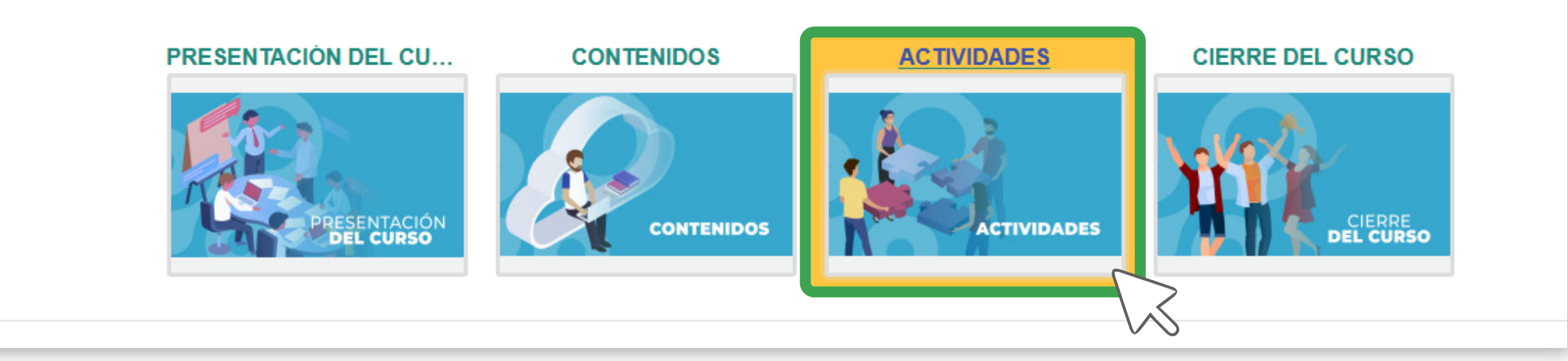

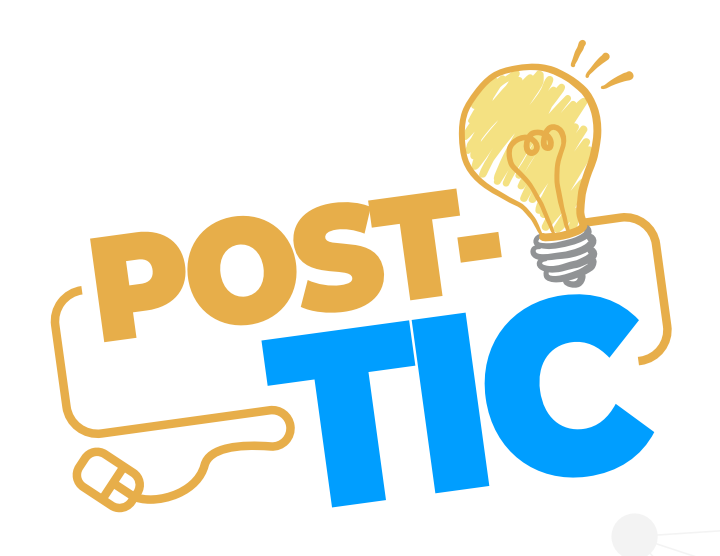

#### En esta parte hacemos cilc en el Tema de discusión propuesto por el docente.

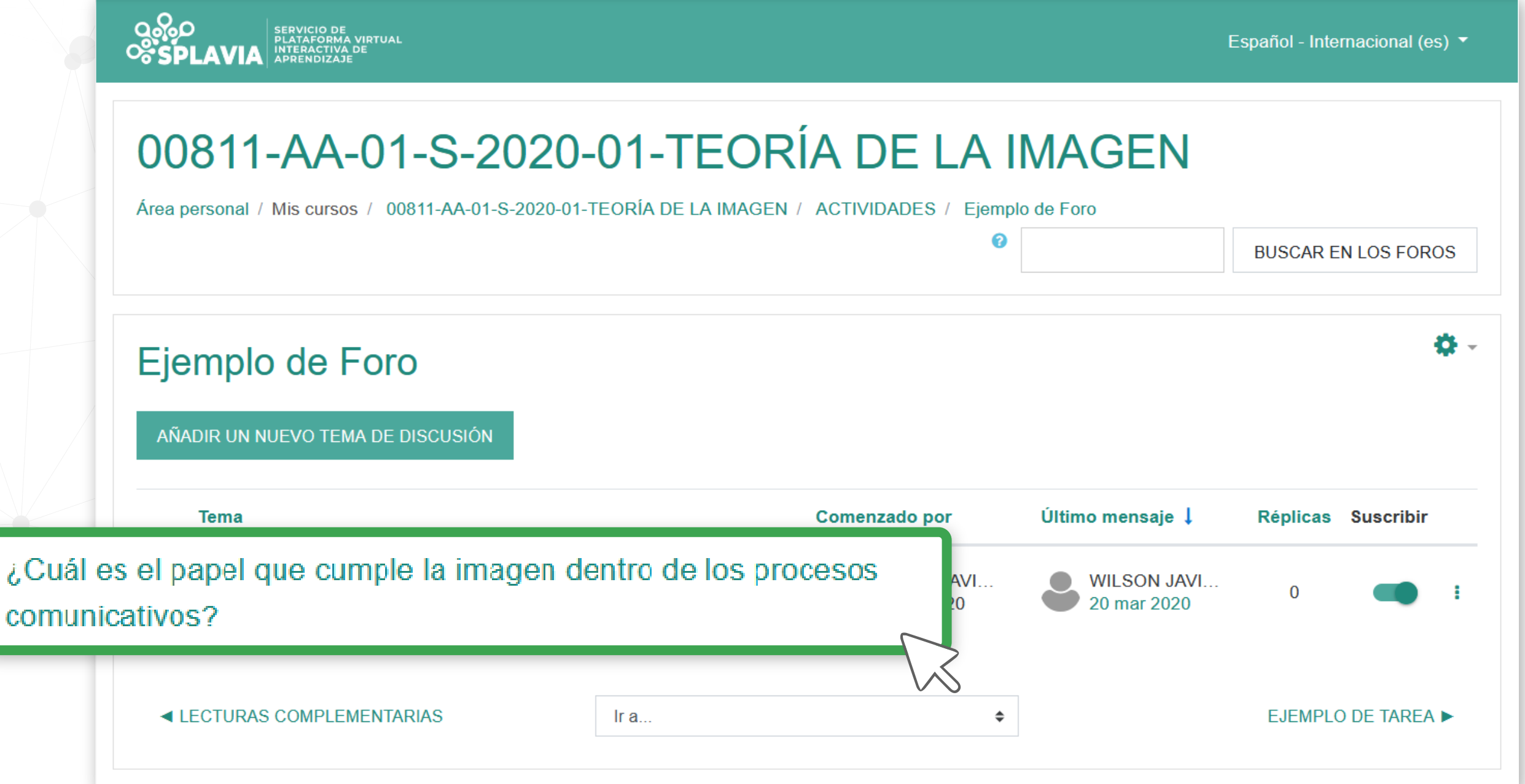

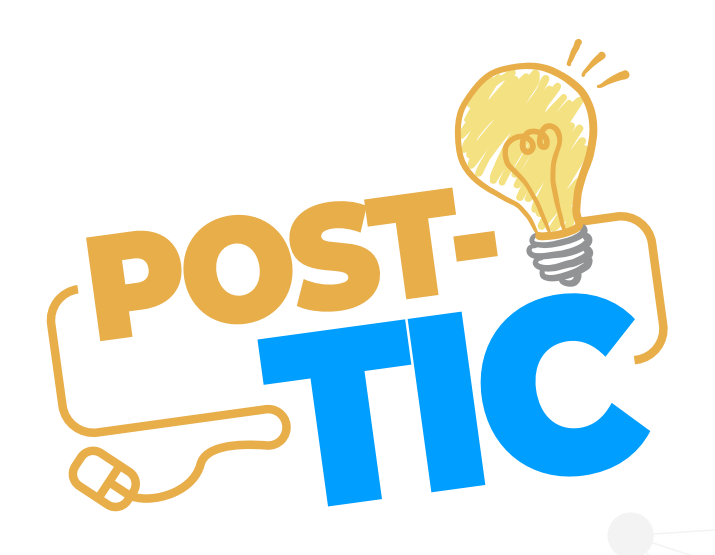

#### Luego hacemos clic en la opción RESPONDER.

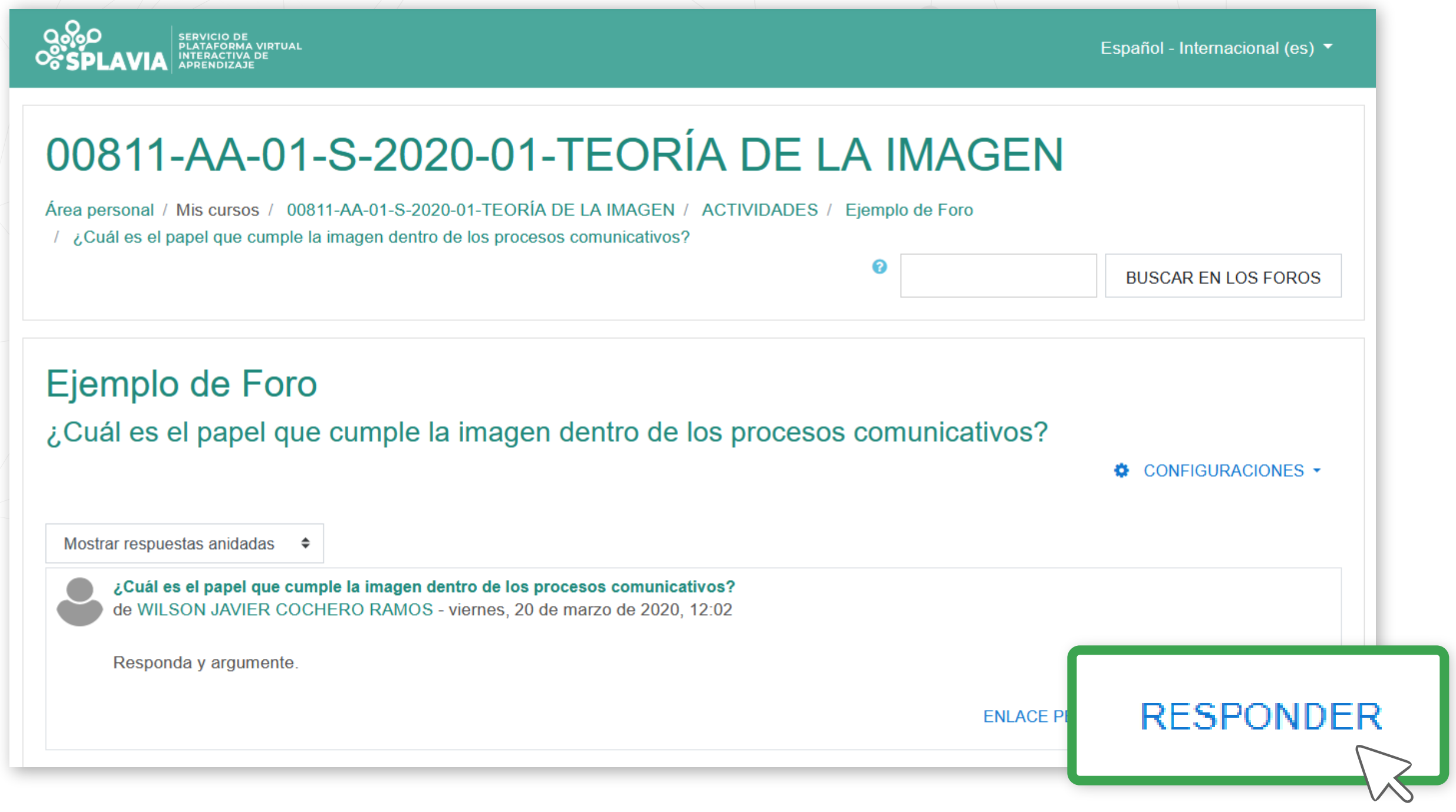

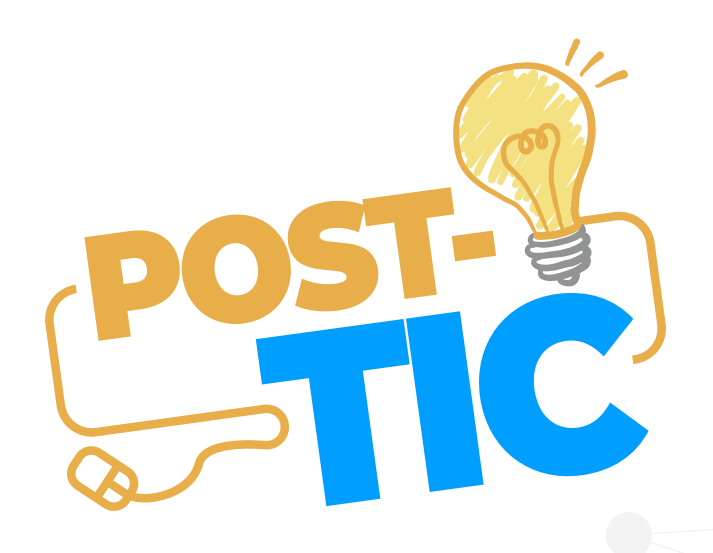

#### Escribe tu respuesta u opinión acerca del tema y luego haz clic en el botón enviar.

Mostrar respuestas anidadas  $\Rightarrow$ 

> ¿Cuál es el papel que cumple la imagen dentro de los procesos comunicativos? de WILSON JAVIER COCHERO RAMOS - viernes, 20 de marzo de 2020, 12:02

Responda y argumente.

La imagen en los procesos comunicativos cumplen un papel muy importante, esto

**ENLA** 

**ENVIAR** 

**CANCELAR** 

**AVANZADA** 

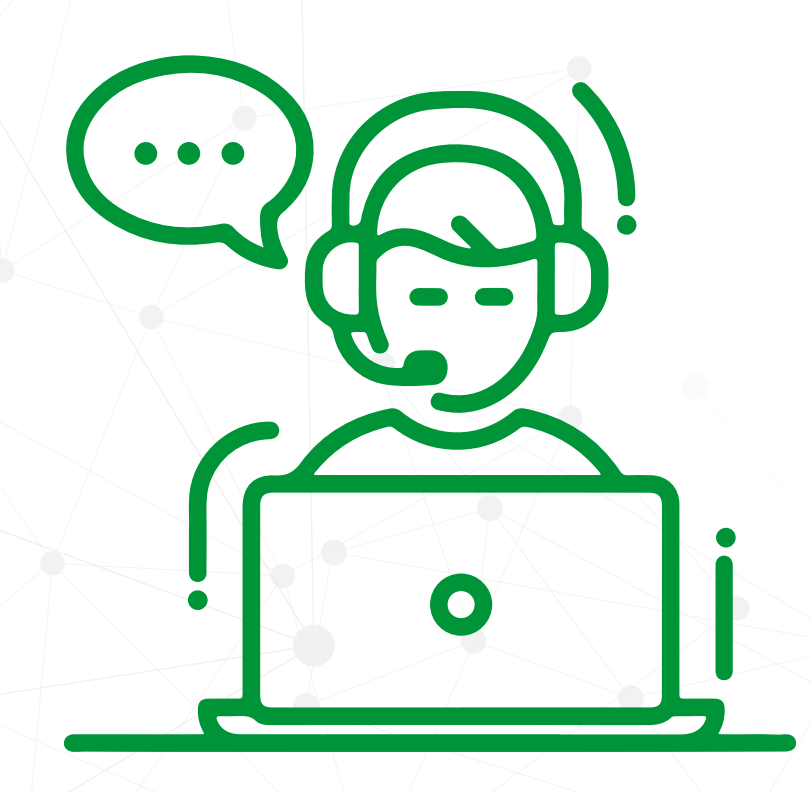

#### Si tienes problemas

para ingresar a la plataforma u otro inconveniente, háznoslo saber eviando un correo a

### soporte@uajs.edu.co

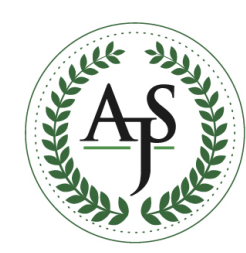

**Antonio José de Sucre** CORPORACIÓN UNIVERSITARIA

**DIRECCIÓN DE AMBIENTES VIRTUALES DE APRENDIZAJE**